# **Week 2 Tutorial: The Verilog Primer**

# Understanding Verilog

- **The first thing to realize about Verilog is that it** is not a programming language, but is a hardware description language (HDL).
- **E** It's used to describe what the circuit layout needs to look like, once we start designing circuits that are too large or complicated to implement with actual chips and wires.

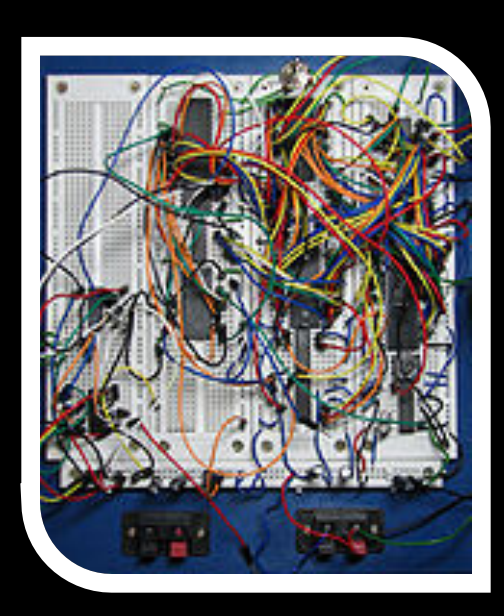

# Basic Verilog Example

■ For instance, this is a simple AND gate:

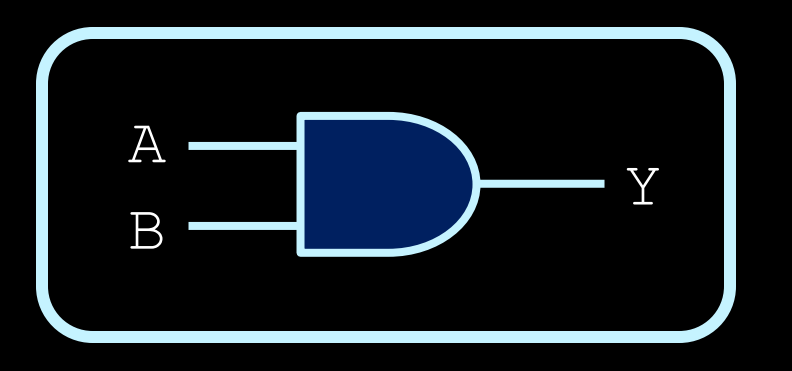

**• If you had to create a software language that** would allow you to specify an AND gate with these inputs and outputs, what would the specification look like?

# Basic Verilog Example (cont'd)

§ It would have to have a name that you could use to describe the gate.

ú e.g. "**and**"

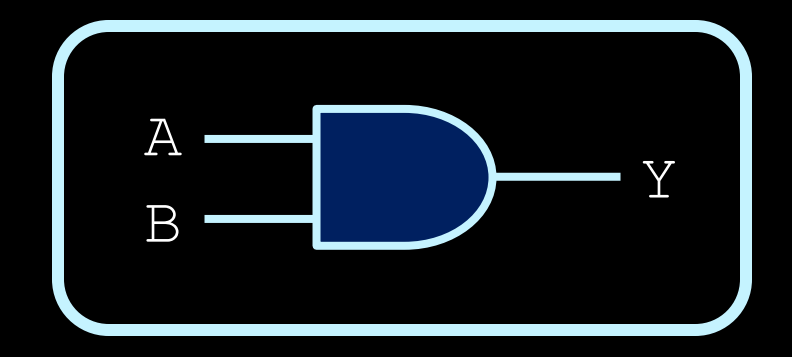

■ It would have to allow you to specify the inputs and outputs of the gate.

$$
\blacksquare \hspace{0.1cm} e.g. \hspace{0.1cm} \texttt{and}\hspace{0.1cm} (\texttt{Y, A, B})
$$

■ Since gates can have many inputs but only one output, the output is listed first, followed by all of the gate's inputs.

# The basics of Verilog

- Verilog is based off the idea that the designer of the circuit needs a simple way to describe the components of a circuit in software.
- **There are several basic primitive gates that are built** into Verilog.

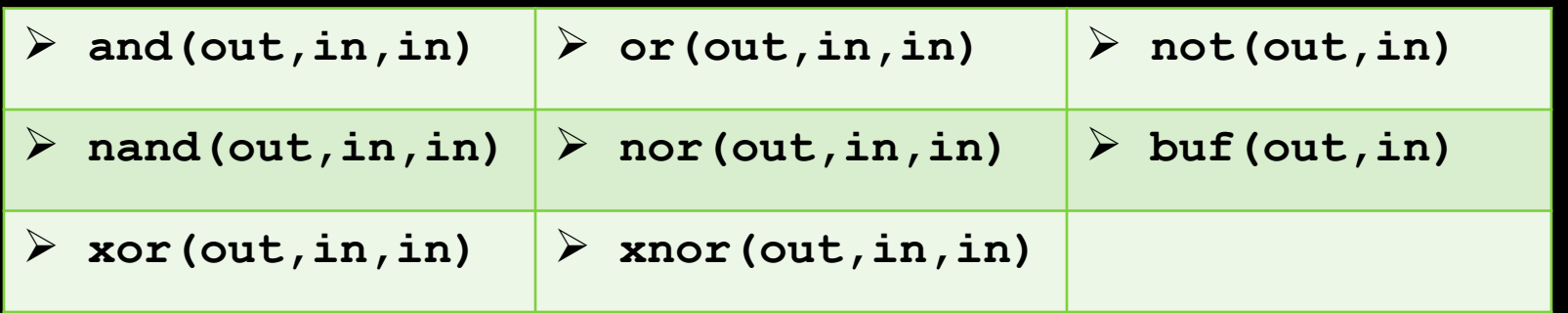

**u** two-input gates shown here, but multi-input also possible.

# Creating modules

- Using built-in gates is one thing, but what if you want to create logical units of your own?
- Modules help to specify a combination of gates with a set of overall input and output signals.
	- Specified similarly to C and Python functions.
	- ú Less like functions though, and more like specifying a part of a car.

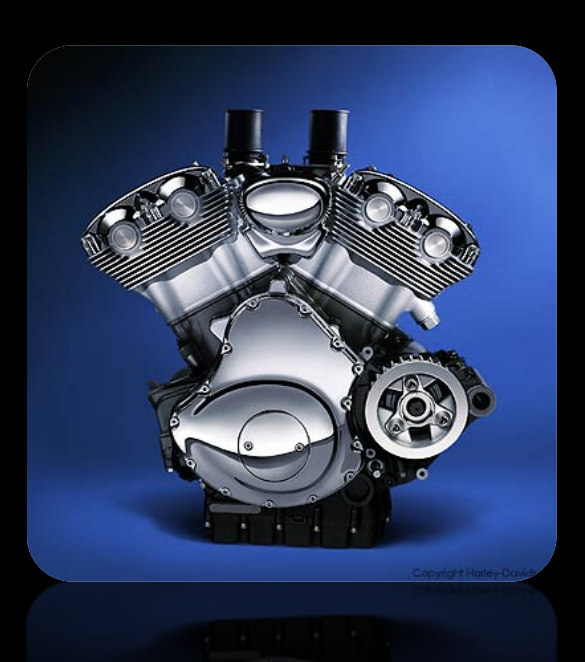

# Module Example

- Making an XOR gate.
	- ú An XOR gate can be represented with the following logic statement:

$$
\begin{array}{c}\nA \\
B\n\end{array}
$$

$$
Y = A \cdot \overline{B} + \overline{A} \cdot B
$$

ú How would we describe a logic equation like this in a hardware design language?

■ Not to hard to represent it in logic gates.

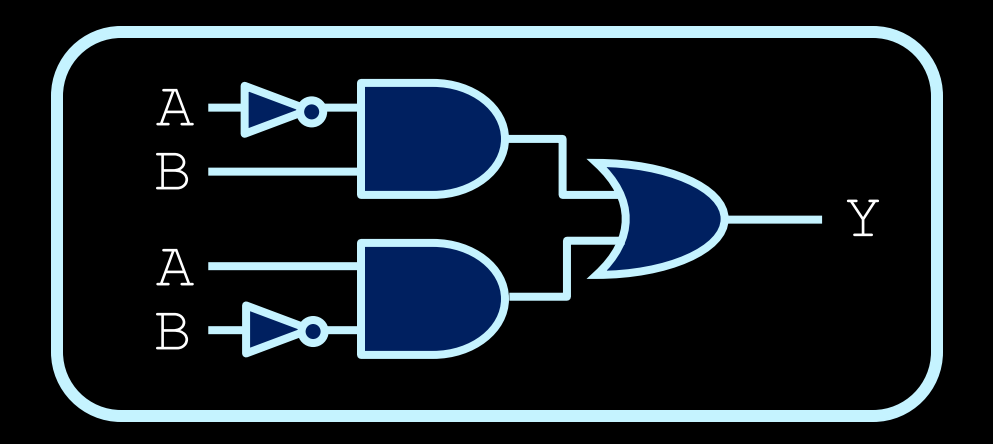

■ How would you specify the AND and OR gates?

$$
\frac{\text{and}(\_,B,\_,\_)}{\text{and}(\_,A,\_,\_)}\text{or}(\text{Y},\_,\_,\_)
$$

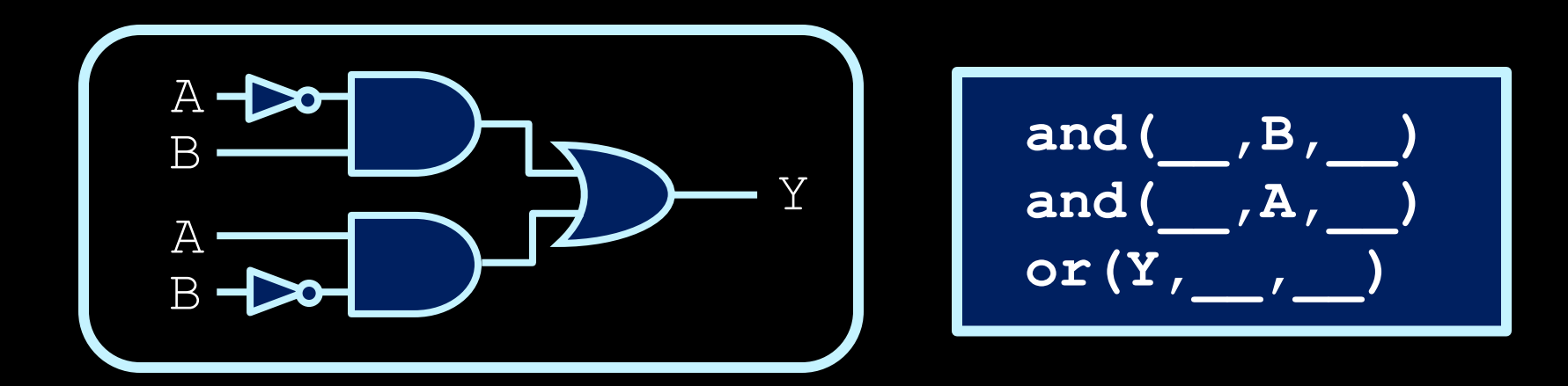

- Wires that are used internally in the circuit to connect components together are declared and labeled using the wire keyword.
	- **Example 1 Label the output of each gate, so that you can refer** to it when specifying the inputs of other gates.

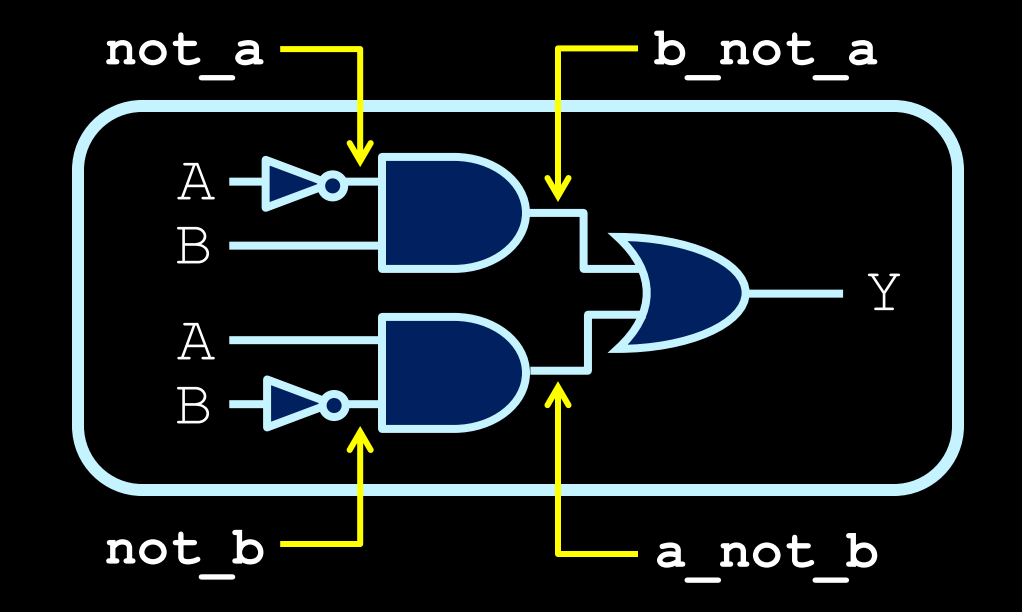

Note: the wire names are not built in or named according to any convention. The names of the wires is at the discretion of the designer.

- § The result is the circuit description on the right.
- The order of the five lines at the bottom doesn't matter.

**wire not\_a, not\_b wire a\_not\_b, b\_not\_a**

**and(b\_not\_a, B, not\_a) and(a\_not\_b, A, not\_b) or(Y, b\_not\_a, a\_not\_b) not(not\_a, A) not(not\_b, B)**

**Exampler:** Verilog is a hardware description, not a programming language, so the result is the same.

- § The module is nearly done!
- Only missing three things:
	- 1. Semicolons at the end of each line.
	- 2. Statements describing the circuit's input and outputs.

**input A, B; output Y;**

**wire not\_a, not\_b; wire a\_not\_b, b\_not\_a;**

**and(b\_not\_a, B, not\_a);** and(a not b, A, not b); **or(Y, b\_not\_a, a\_not\_b); not(not\_a, A); not(not\_b, B);**

- Last missing feature:
	- 3. Keywords laying out the start and end of the module, as well as the input and output signals.

**module xor\_gate(A, B, Y); input A, B; output Y;**

**wire not\_a, not\_b; wire a\_not\_b, b\_not\_a;**

**and(b\_not\_a, B, not\_a);** and(a not b, A, not b); **or(Y, b\_not\_a, a\_not\_b); not(not\_a, A); not(not\_b, B); endmodule**

#### Module review

- Creating a module follows a few simple steps:
	- 1. Declare the module (along with its name, its input and output signals, and where it ends).
	- 2. Specify which of the module's external signals are inputs and which are outputs.
	- 3. Provide labels for the internal wires that will be needed in the circuit.
	- 4. Specify the components of the circuit and how they're connected together.

#### A note about Step #4

- There are alternate ways to express the internal logic of a module.
	- **assign statements.**

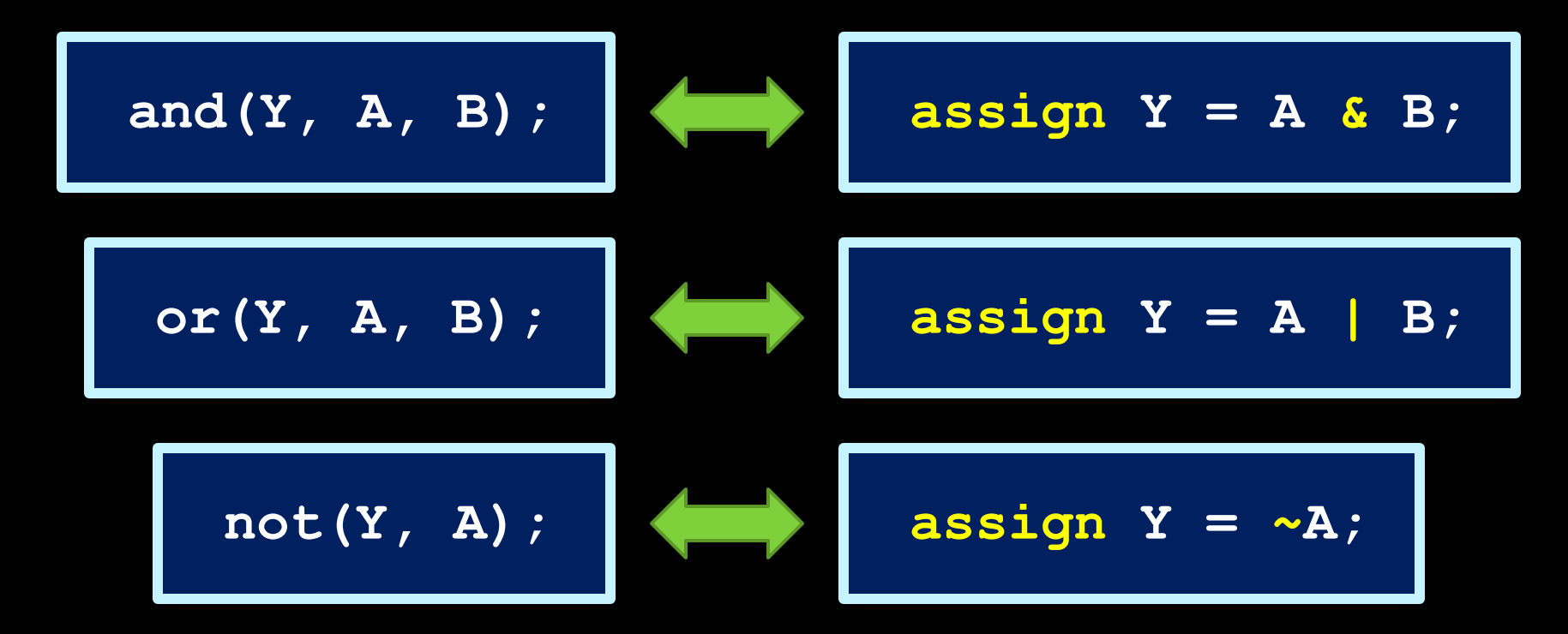

# Verilog operators

- C and Python have operators, such as:
	- $-$  +, -,  $<$ ,  $==$ , etc.
- **Verilog operators** 
	- **u** "Bitwise" operations take multi-bit input values, and perform the operation on the corresponding bits of each value.
	- **E** More operators exist, but this is enough for now.

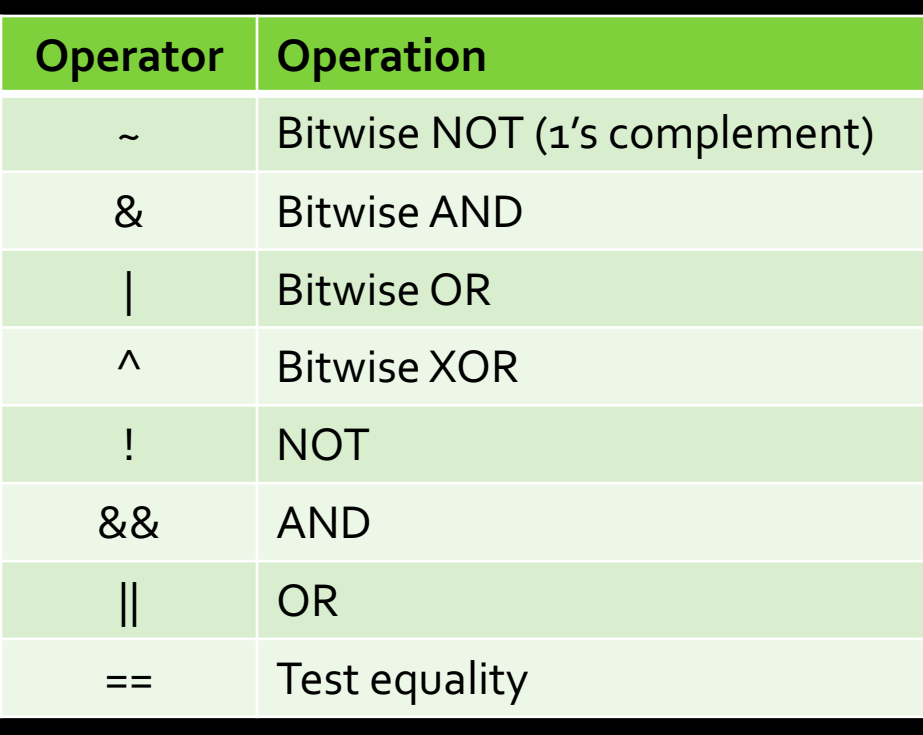

#### Module Example, revisited

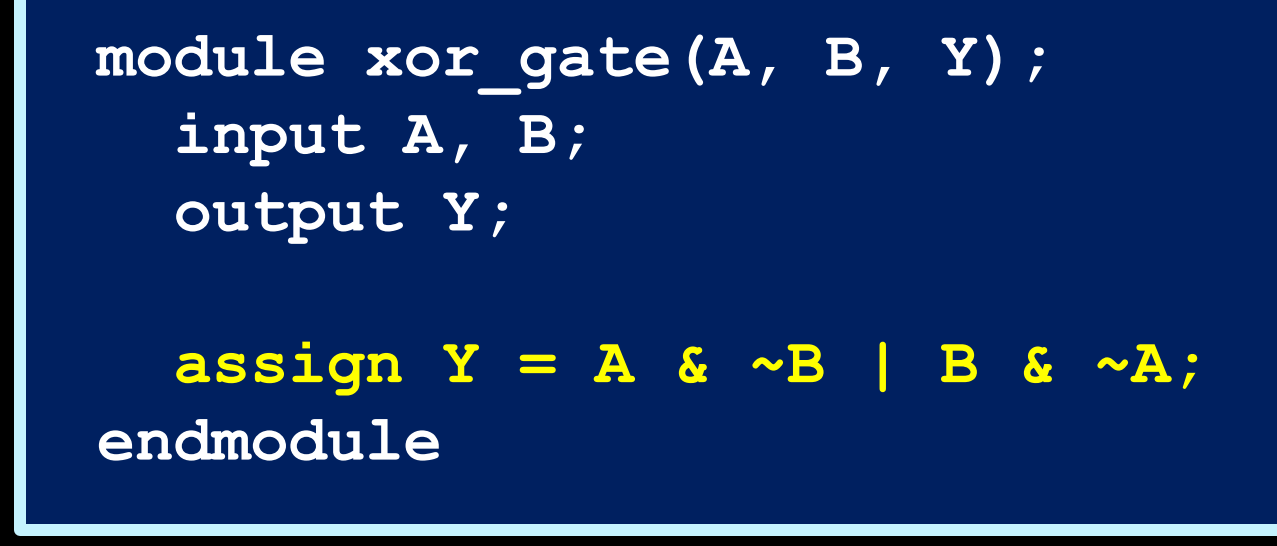

**• This also works, but can be easier to express.** 

## Using modules

- Once a module is created, it can be used as a component of other modules that you create.
	- **Example: half adder circuit.**
	- $C = XANDY$   $S = X XORY$

```
module half_adder(X, Y, C, S);
  input X, Y;
  output C, S;
```

```
and(C, X, Y);
 xor_gate(S, X, Y);
endmodule
```
#### Making a mux in Verilog

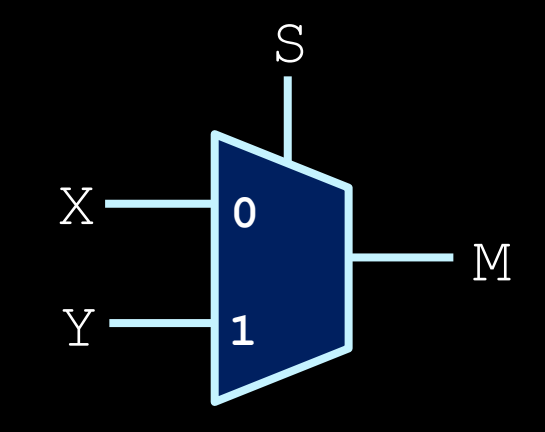

$$
M = X \cdot \overline{S} + Y \cdot S \qquad x \longrightarrow 1
$$

**module mux(X, Y, S, M); input X, Y, S; output M; assign M = X & ~S | Y & S; endmodule**

# 3-bit mux in Verilog

■ How are multiple inputs handled by Verilog?

**E.g. 3-input multiplexers.** 

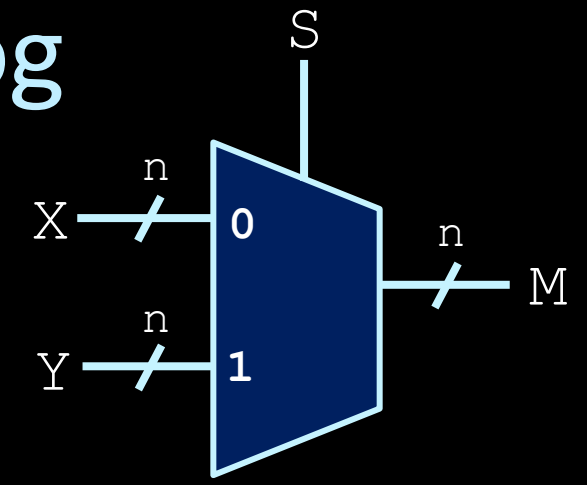

§ Use square bracket characters to indicate a range of values for that signal.

```
module mux(X, Y, S, M);
 input [2:0] X, Y; // 3-bit input
 input S; // 1-bit input
 output [2:0] M; // 3-bit output
```
**...**

## 3-bit mux in Verilog

**• Continuing 3-bit mux example:** 

**module mux(X, Y, S, M); input [2:0] X, Y; // 3-bit input input S; // 1-bit input output [2:0] M; // 3-bit output assign M[0] = X[0] & ~S | Y[0] & S; assign M[1] = X[1] & ~S | Y[1] & S; assign M[2] = X[2] & ~S | Y[2] & S; endmodule**

#### A note about ranges

- **When indicating that a labeled signal represents** several input wires, the notation for the range can vary:
	- $P$  e.g. input  $[2:0]$  X, Y; or input [0:2] X, Y;
- Both are legal; the first means that the first bits of the inputs are referred to as  $X[2]$  and  $\overline{Y[2]}$ . The second means that the first bits of the inputs are referred to as  $X[0]$  and  $Y[0]$ .